## $\dot{a}$  U O 'î' O # î ã î \* î ß O î ß ê ã î Q T \*  $9$ ãî  $\beta$ ê ã î  $\beta$  ã ' î  $\varnothing$  Ù '

 $@i-6i$  öãî? $i@i#i$  î $@i-6i$  öãîmãöØã îº îîQ î@X\*îÖî ÙÍßä öãîßãî@#Í ßöã

XYîíä>#öã#îÊ Íã Ëîã-îXZîíä>#öã#îÊT 0ã Ë

## $X$ <sup>1</sup> î Q T \* ? ?

#### $SO\tilde{a}$ î'öî öR $\tilde{a}$ î $QT^*$ ??îÀ

 $Q T^*$ ?î?öî öRã $Q \#$ ãßöÙ $\theta$  \* >ã'-öîĺ-ã ßöíE?ĺã "O  $\tilde{a}$  î  $\tilde{a}$  î  $\tilde{a}$  O - î -  $\#$   $\tilde{a}$   $\sim$   $\frac{1}{2}$   $\frac{1}{2}$   $\frac{1}{2}$   $\frac{1}{2}$   $\frac{1}{2}$   $\frac{1}{2}$   $\frac{1}{2}$   $\frac{1}{2}$   $\frac{1}{2}$   $\frac{1}{2}$   $\frac{1}{2}$   $\frac{1}{2}$   $\frac{1}{2}$   $\frac{1}{2}$   $\frac{1}{2}$   $\frac{1}{2}$ 

ãî ßê ã<sup>o</sup> îä ÍØ #äî Í#î X 0 ã î X ã - Í Ù ã º î Ù ó ã # Ù ó ã Ù Ùã> ö#îßã'î'ö-0Í-ö 'îßãã 'ãöî ã ã -îßÍ 'î ã 'ãã îĺîã - îßãî ĺ öê#ãî # î#ã''ö > ã î ßĺ 'î Í î Ù #ä #  $\hat{i}$  #  $\hat{i}$   $\hat{a}$  1

 $\hat{I}9\tilde{a}'\hat{I}\hat{U}\ddot{O}$  " $\hat{I}\ddot{a}-\hat{I}\ddot{a}'\hat{I}B\ddot{a}\hat{I}QT*?$ 

 $X$  Q  $\#$  ã  $\mathfrak A$   $\mathfrak b$   $\mathfrak c$   $\mathfrak b$   $\mathfrak b$   $\#$   $\mathfrak a$   $\mathfrak b$   $\mathfrak b$   $\#$   $\mathfrak a$   $\mathfrak b$   $\mathfrak c$   $\mathfrak b$ 

 $9$ ã'îä ê > ã'îÙ ã Ùã - îĺ > ãÙ î ã îÙ ßã î ßã 0 î # î # ' - îö > ö - ä'îÒî ãã DÍ ö ã # îã - îÒî #äßö #ã îÙã î "O â  $0$ îäÙ#ö#ãî ãî#ä'O -Í-î"Oãö 'îÍ -öÙö ã -<sup>1</sup>

 $Y$ TO  $\hat{E}$  D  $\hat{a}$  U  $0$  -  $\tilde{a}$   $\#$   $\tilde{E}$ 

 $9\tilde{a}'$ îä ê >  $\tilde{a}'$ îã DäÙ 0 -  $\tilde{a}$  - î ã îÙ ßã  $9$  îí 0 # ö î Í # î ã ã  $\tilde{a}$  'î  $\ddot{a} > \tilde{a}$  - 0  $\tilde{a}$  'î  $\ddot{a}$   $\dot{U}$   $\dot{I}$  # - 'î  $\dot{U}$  ' -  $\dot{I}$  -  $\ddot{a}$  '1

 $\hat{I}9\tilde{a}'\hat{I}\hat{U}\ddot{O}$  " $\hat{I}\ddot{a}-\hat{I}\ddot{a}'\hat{I}B\ddot{a}\hat{I}QT*?$ 

 $Z^{1*} > \tilde{a} - \ddot{o} \hat{\mathbb{n}} \hat{\mathbb{E}} \tilde{a} - 0 \hat{c} - \tilde{a} \# \tilde{E}$ 

 $9\tilde{a}'$ îä ê >  $\tilde{a}'$ îã - #  $\tilde{a}$  - î $\tilde{a}'$  '  $0\ddot{o}$  -  $\tilde{a}$  îß  $\acute{a}'$  i î  $\tilde{a}'$  i ß  $\ddot{a}$  -  $\acute{a}$  i ß  $0\dot{1}$ öî ãî Í#î öî ã<sup>1</sup>î\* 'îãD #ã -îÙ ã -î ãî # î#ĺ #äßö-°î 0ö'î Ø'ã#>äî #'"0ãö 'î ã -îãDäÙ0-ä  $'$ ä#öãîßãĺÙ-ö>ö-ä'î 0#îãD #ã#îĺî'-#0Ù-0#ã' ÍÙ-ö>ö-ä'î-ã ã'î"Oãî ãã DäÙ0-ö îĺ'îÒîÍ'îÊ-#İ  $\tilde{a}$ ĺ -ĺ-ö <sup>o</sup>î ÍîÙ ##ãÙ-ö îßãã##ã0#'<sup>o</sup>î Íö'î- O #  $\hat{i}$  #  $\hat{i}$   $\hat{j}$   $\hat{k}$   $\hat{d}$   $\hat{k}$   $\hat{d}$   $\hat{d}$   $\hat{d}$   $\hat{d}$   $\hat{e}$   $\hat{d}$   $\hat{d}$   $\hat{f}$   $\hat{d}$   $\hat{f}$   $\hat{f}$   $\hat{f}$   $\hat{f}$   $\hat{f}$   $\hat{f}$   $\hat{f}$   $\hat{f}$   $\hat{f}$   $\hat{f}$   $\hat{f}$   $\hat{f}$   $\hat{f}$ 

 $9$ ã'î Ù ö "î ä - Í ã'î ß ã î Q T \* ? ?

 $[1?$   $\overline{6}$   $\overline{1}$   $\overline{1}$   $\overline{2}$   $\overline{1}$   $\overline{1}$   $\overline{2}$   $\overline{1}$   $\overline{2}$   $\overline{3}$   $\overline{4}$   $\overline{4}$   $\overline{5}$ 

 $9\tilde{a}'$ î ä ê >  $\tilde{a}'$ î ßö R  $\tilde{a}$  - î  $\tilde{a}$ î # î # ĺ  $\tilde{a}$ î  $\tilde{a}$  0 # î Ù ó ĺ î  $\tilde{a}$  # î'  $-#$ Í > ã # 'î 0  $a$ î ' ä # ö ã î ß ã ã D ã # Ù ö Ù ã ' î ß ã î  $-0$  ' î ã  $a$  î  $-0$  ' # #öä-äî Í''ãîß O îÙ ßã î à "O ö î ã ã'-î Í'î ã î ö ã á ã'O#ãî"Oãî ã'îä ê>ã'îîĺî ã -îã îÙ RÍ Ùãîã îä- $\dot{I}$   $\dot{U}$ - $\ddot{\sigma}$   $\ddot{\sigma}$ - $\ddot{a}$ 'î ß  $0$  î  $\dot{U}$  ß  $\ddot{a}$ <sup>1</sup>

 $\lambda$ <sup>1</sup>?  $\hat{a}$   $\hat{a}$   $\hat{E}$   $\#$   $\ddot{a}$   $\ddot{a}$   $\#$   $\ddot{E}$ 

î0-ö ö'Í -î ã'îÙ Ùã -'îß0î # î#Í ãî"0ãö 'î - $\tilde{a}$ -îĺßĺ -ä'<sup>o</sup>î ã'îä ê>ã'îÙ Ü ö>ã -î0 î 0>ãĺ0î # c  $\tilde{a}'$  î'-#0Ù-0# $\tilde{a}'$  î jö'î"0öî#ä' 0-î0 î 0> $\tilde{a}$  joî # !

 $X<sup>1</sup>$  î Q T \* ?

## $9$ ã'î Ù ö "î ä - Í ã'î ß ã î Q T \* ? ?

## Y<sup>1</sup>î Dã ã

## $D \tilde{a} \# \dot{U} \ddot{o} \dot{U} \tilde{a}$

F îßäR ö-î Íîí Ù-ö î'Oö>Í -ãºî"Oöî #ã ßîã î Í#Í ê-#ãîO î  $>$   $\ddot{\mathrm{o}}$   $\mathrm{B}$   $\ddot{\mathrm{a}}$   $\hat{\mathrm{n}}$   $\mathrm{W}$ 

 $G$  H IP \ V W H MHD F O H D X UHVXOWDW **IRUHOHPHOWWDEOHDX** UHVXOWDMHVXOWDMOHPHOW UHWXUHVXOWDW

 $X^1$  $\hat{I}$  $\hat{I}$  $\hat{S}$  $\hat{O}$  $\tilde{a}$   $\tilde{a}$   $\tilde{a}$   $\tilde{a}$   $\tilde{a}$   $\tilde{I}$   $\hat{I}$  $\hat{B}$  $\hat{V}$  $\hat{w}$  $\theta$  $\tilde{w}$  $\theta$  $\tilde{w}$  $\tilde{H}$  $S$  $\tilde{a}$  $\hat{I}$ î À  $X^1 \emptyset$  î Î D  $\ddot{B}$  U  $0 - \ddot{a}$  # î  $\ddot{a}$  î  $\ddot{a}$  # î  $\ddot{a}$  f  $\ddot{a}$  î  $0$  # î  $>$   $\ddot{a}$  #  $\ddot{b}$  R  $\ddot{a}$  #  $\ddot{b}$  $10'0$   $6'$   $3#$   $1 \overline{a}$   $3D$   $3Q$   $5Q$   $-6D$   $-6D$   $11 - 10Q$   $+ W$ 

 $Y^1$ î S 0 ã  $\tilde{a}$  'î " 0 ã ' - ö 'î ' ã # î 0 # î Í î Í # - ö ã î \* > ã ' - ö î Í - ö  $\tilde{A}$ Ã ã - î ĺã ã Ö - Ö î ã î - E ã î ß ã î Ø 0 Ù ã î # ä Þã v wã tîmùÀn l 'î Í î í Ã ã ãÖ-Ö îãî-EãîßãîÍ#Ù 0#'î#äÍ ö'äîßÍ 'îÙãã-îÍ Ã ã - îĺã ãÖ - Ö îã î - Eã î ßã îã ö ' - #0Ù - ö î #ä'ã - ã îÒ î ÃSOã î 'ã î ĺ' 'ã #ĺö - Öö î 'ö î î 'O #ö ĺö - î ĺî ö î ã î Y º î #' "O ã î  $\tilde{A}Q$  $\acute{I}$  # öî ã'î > $\acute{I}$ #ö $\acute{I}Q$  ã'î #ä'ã -ã'îß $\acute{I}$  'î Íîí Ù-ö > $\acute{I}$  #îö $\acute{a}Q$  ã î & ã-î' U O O O O U O O  $\mathbf{1}$  -  $\mathbf{\tilde{a}}\mathbf{\Omega}$   $\mathbf{\H{}}$  o  $\mathbf{\tilde{a}}$  a  $\mathbf{\tilde{a}}$  a  $\mathbf{\tilde{A}}$  o  $\mathbf{\Omega}$  w  $\mathbf{\tilde{b}}$  o  $\mathbf{\tilde{c}}$  a  $\mathbf{\tilde{b}}$  o  $\mathbf{\tilde{c}}$  o  $\mathbf{\tilde{a}}$  o  $\mathbf{\tilde{b}}$   $\mathbf{\tilde{c}}$  $\widetilde{A}S$ 0ã î #ã #ä'ã -ã î ĺ i \*>vĺ wã +00 #lî & xã i î co + #b x 0ã î -ĺ Ø ã ĺ 0 î Ù -öã -î ß  $\hat{\epsilon}$  $\tilde{a}$  - ö  $\tilde{a}$  # ' î  $\tilde{A}$  $\tilde{A}$   $\tilde{a}$   $\#$  î O î  $\int$  î  $\int$   $\int$   $\tilde{B}$   $\int$   $-\tilde{a}$  î  $\tilde{O}$  î  $\tilde{U}$   $\tilde{a}$   $-\tilde{a}$  î í  $\int$   $-\ddot{o}$ 

 $X$ 0ö-ã î ß ã î  $\xi$ ā Đ ã  $\#$  Ù ö Ù ã î »

 $Z^1$ Í î Î  $\bar{3}$  Ü  $\#$  ö  $\#$  ã î O  $\tilde{a}$  î vî R  $R$ Ù $\tilde{P}$  $\#$ i  $\tilde{B}$   $\tilde{B}$   $\tilde{B}$   $\tilde{B}$   $\tilde{B}$   $\tilde{B}$   $\tilde{B}$   $\tilde{B}$   $\tilde{B}$   $\tilde{B}$   $\tilde{B}$   $\tilde{B}$   $\tilde{B}$   $\tilde{B}$   $\tilde{B}$   $\tilde{B}$   $\tilde$  $-i$ Øãĺ0<sup>1</sup>

 $F \hat{i}$  0 # #  $\hat{i}$  '  $\tilde{a}$   $\tilde{i}$  o  $\tilde{b}$   $\tilde{a}$   $\tilde{a}$  #  $\hat{i}$   $\tilde{g}$  $\tilde{a}$  $\tilde{a}$  $\tilde{i}$  $\tilde{j}$  $\tilde{c}$  $\tilde{a}$  $\tilde{i}$  $\tilde{a}$  $\tilde{b}$  $\tilde{c}$  $\tilde{a}$  $\tilde{i}$ 

 $Z^{\dagger}$ ØîÎî? Ŭ#ö#ãîO ãîí Ù-ö î"Oöî #ã ßîã î ĺ#ĺ ê-#ãîO î-ĺØ ã  $\tilde{a}$ -î"Oöî# $\tilde{a} > \tilde{b}$ ãî Íî Eã ãîßãîÙã'îã -öã#'<sup>1</sup>

# $Z<sup>1</sup>$ Î Ù î? ßã

#### $9$ ãî  $\beta$ ê ã î  $\beta$  ã ' î Ø Ù'

9ãî ßê ã î ßã ' î Ø Ù ' î Í î ä - ä î Ù # ä ä î Í # î Í # ' - ã î X Ù ć  $0 - \ddot{\circ}$  î  $0 \# \hat{\mathsf{I}} \dot{\mathsf{U}}$  #  $\ddot{\mathsf{a}}$   $\mathsf{S} \# \tilde{\mathsf{a}} \hat{\mathsf{I}} \tilde{\mathsf{a}} - \hat{\mathsf{I}} \dot{\mathsf{U}} \dot{\mathsf{I}} - \ddot{\mathsf{a}} \hat{\mathsf{I}} \# \ddot{\mathsf{0}} \dot{\mathsf{I}} \tilde{\mathsf{a}} \# \mathsf{0} \dot{\mathsf{I}} \ddot{\mathsf{a}}$  î  $\mathsf{S} \tilde{\mathsf{a}} \mathsf{I}$  $\beta$ ãî ÍîÙ #äóã 'ö î $\beta$ ã0 î # î#ĺ ã<sup>1</sup>

 $\tilde{a}$ î ßê  $\tilde{a}$ î $\tilde{a}'$ -î-#ê'î0-ö  $\tilde{a}$ î 0#î $\tilde{a}$  #öÙóö#î  $\tilde{a}$ î"0 $\tilde{a}'$  $\beta$   $\tilde{a}$   $\hat{a}$   $\tilde{a}$   $\tilde{b}$   $\tilde{c}$   $\tilde{c}$   $\tilde{c}$   $\tilde{a}$   $\tilde{c}$   $\tilde{c}$   $\tilde{c}$   $\tilde{c}$   $\tilde{c}$   $\tilde{c}$   $\tilde{c}$   $\tilde{c}$   $\tilde{c}$   $\tilde{c}$   $\tilde{c}$   $\tilde{c}$   $\tilde{c}$   $\tilde{c}$   $\tilde{c}$   $\tilde{c}$  "Oã'-ö ã ã -î ãî'ãî ö ö-ãî Í'îÒî"Oã "Oã'îÍ' ãÙ Øöã îÙóãJî ãä ê>ãîO ãîÙ #äóã 'ö îßOî # î#ĺ  $\beta$ öOä#ã -ã'îßö ã 'ö '<sup>1</sup>

### $Q \# \tilde{a}$  öã#îĺDãî»î"0ĺ-#ãî ö>ãĺ0D

Î Ïî9ã'î Í - î ã î â 'î - 'ÖÙ ä '°î ã 'î 'E Ø ã '°î Íî 'E - Í öî ã î ß ã î Ù ß ã <sup>1</sup> Î Ïî9ã'îØr» îÙ&'ã'î ã-ö-'î #ÙãÍODîßãîÙ ßãî"OöîãD ã Dã ã î ßã 'î ö î ã 'î 'ö a a '<sup>o</sup> î ßã 'î Ø 0 Ù ã 'î 0 î ßã 'î í ÎTÏî9ã'î#ã îĺ» $\ddot{\textbf{p}}$ ã'î öã 'îã -#ãî ã'îßöОä#ã -'îØ  $\beta$ ã î í Ù - ö º î ã ' î > ĺ ã 0 # ' î  $\beta$  ã î #  $\tilde{a}$  - 0 #  $\circ$  î  $\tilde{a}$  #  $\beta$  #  $\tilde{a}$  î  $\beta$  ã Î?Ïî9Íî ÍÙ# Ö'-#0Ùã0##ãî#Í ãîßÍ 'î' îã 'ã Ø ã<sup>1</sup>

### $\tilde{a}$  O D ö ê  $\tilde{a}$  î l D  $\tilde{a}$  î » î - # ö ' î ß ö  $\tilde{a}$  ' ö '

 $\hat{I} \wedge \hat{I} \hat{I}$  9  $\hat{a} \hat{I}$  -  $\hat{a}$   $D$  -  $\hat{a} \hat{I}^{\circ} \hat{I}$   $\hat{I}$  >  $\tilde{a} \hat{I} \hat{I}$   $\hat{I} \hat{I}$   $E$  -  $\hat{I} \hat{D} \hat{a} \hat{I} \hat{I}$   $\hat{I} \hat{I}$  -  $\#$  0  $\hat{U}$  -  $0 \#$   $\tilde{a} \hat{I}$  $\hat{I}$ Q  $\hat{I}$  î 9  $\hat{a}$ î  $\hat{r}$  #  $\hat{I}$  #  $\hat{I}$   $\hat{a}$   $\hat{a}$   $\hat{v}$   $>$  0  $\hat{I}$   $\hat{U}$   $\hat{a}$   $\hat{a}$   $\hat{B}$   $\hat{B}$   $\hat{a}$   $\hat{a}$   $\hat{a}$   $\hat{b}$   $\hat{a}$   $\hat{a}$   $\hat{b}$   $\hat{a}$   $\hat{b}$   $\hat{a}$   $\hat{b$ #-ã ã -'î"Oöî ã0>ã -îßöOä#ã#î #'îßãî' îä  $\mathbf{U}$  $\beta$   $\tilde{a}$  ' $\tilde{a}$  -  $\#$   $\tilde{a}$   $\tilde{a}$  ' $\tilde{a}$  $\hat{1}$ ! I î 9  $\hat{1}$  î  $\hat{1}$   $\hat{0}$   $\hat{0}$   $\hat{1}$   $\hat{4}$   $\hat{5}$   $\hat{6}$   $\hat{7}$   $\hat{8}$   $\hat{6}$   $\hat{1}$   $\hat{6}$   $\hat{1}$   $\hat{6}$   $\hat{7}$   $\hat{8}$   $\hat{1}$   $\hat{1}$   $\hat{6}$   $\hat{1}$   $\hat{7}$   $\hat{8}$   $\hat{1}$   $\hat{8}$   $\hat{$ 

ä ä ã -Ëîã-î ãö -ã# #ä-Í-ö î"Oãî ã î ãO-îã îíÍ

#### OJãîJ ã'

 $SOI + \# \tilde{a} \hat{i}$  ö> $\tilde{a}$ 10 D° $\hat{i}$ 11 E'1Ø  $\tilde{a}' \hat{i}$ Uo  $\hat{i}$ UO  $\hat{i}$ B1 ' $\hat{i}$ Uo  $\hat{i}$ Uo ã î ßê ã î ß ã ' î Ø Ù ' î Ù X # ⁄ã J ß î *t*ă + Ù a î - í Ò î ã ã ' a  $\beta$  a î Ù ö Ø a  $\#$  î  $\beta$  ö O ä  $\#$  a - a ' î ĺÙ - ö  $\#$  a é a ' î  $\#$  î  $\beta$  - î  $\#$  î î  $\#$  ĺ

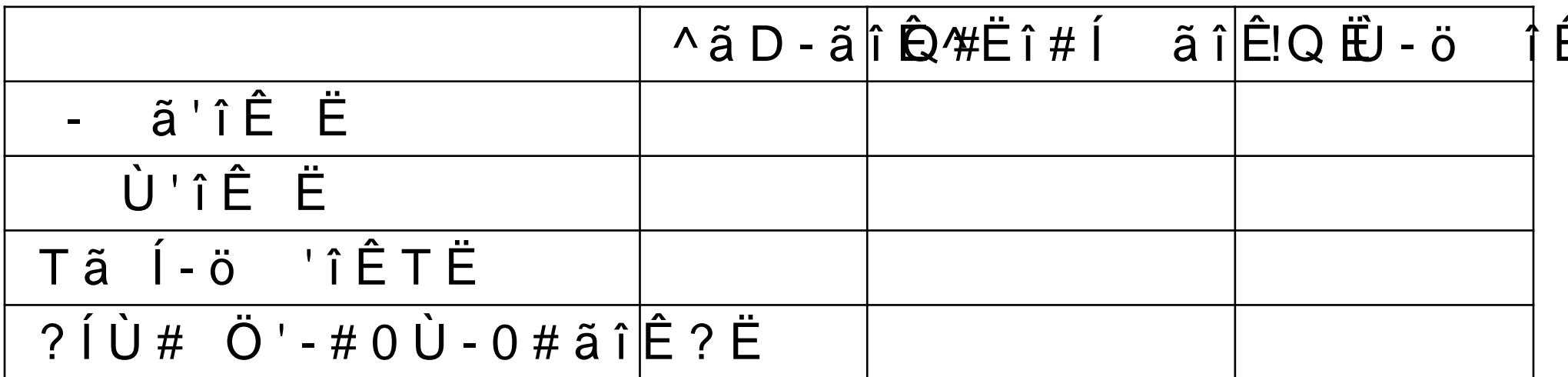

Dã ã'î»î"Oã ãîÙ Í''öRÙÍ-ö î 0#î ã'î"Oã'-ö 'î 'äã'î  $\#$ äÙäßã -îÀ

ÃÎ Ö^Ïî a -î lã a Ö - Ö î a î - E a î ßa î Ø 0 Ù a î # a 'a - a î ß Í  $P \vee W$  HÎLAH

ÃÎ Ö^Ïî a -î Í a a Ö - Ö î a î - E a î ß a î f # Ù 0 # ' î # a Í ö 'a î ß Í ÃÎ Ö^Ïî a -î lã ã Ö - Ö î ã î - E ã î ß ã î a ö ' - # O Ù - ö î # ä 'ã ÃSOã î 'ã î ĺ ' ă # ĺ ö - Ö ö  $\hat{I}$  'ö î  $\hat{I}$  'O  $\hat{B}$  ö  $\hat{I}$  ö - î lî ö î ã î Y î À ÃÎTÖQÏÎQÍ# öî ã'î>Í#öÍØ ã'î #ä'ã -ã'îßÍ 'î Íîí Ù-ö ºî ã0  $>$  $($ #ö $($ Ø $~$ ã î $\Omega$ ā î $\tilde{w}$ iÙ $\tilde{w}$  Ù $\Omega$  O  $($  $-$ 'ā $\Omega$  $\tilde{w}$ " $\Omega$  ã  $~$ ã î $\tilde{A}$  î $\Omega$  O  $\#$ " $\Omega$  ö î $\tilde{A}$  $\tilde{A}\hat{I}$ ? Ö! Ï î S 0 ã î # ã # ä ' ã - ã î > \ $\hat{M}$ w  $\hat{H}$  uã + 0  $\hat{W}$  î d $\hat{H}$  a í  $\hat{Q}$  a í o î Ù  $-\ddot{\circ}\,\tilde{a}$ 

 $\tilde{a}$  - ö  $\tilde{a}$  # ' $\hat{\ }$   $\tilde{A}$ 

ÃÎ?Ö!Ïî ã#î0 î îÍßÍ-äîÒîÙã--ãîí Ù-ö

 $SO\tilde{a}$  " $O\tilde{a}'$ i" $O\tilde{a}'$ -ö 'î # 'äã'i Í#î ã'ißö $O$  $\tilde{A}$ Î Ö^Ïî  $\tilde{a}$  #î ãî-E ãîßã'îßöOä#ã -ã'î>Í#öÍØã  $\tilde{A}\hat{I}$  ÖQ  $\hat{I}$  î S 0  $\tilde{a}$   $\hat{a}'$  i  $\hat{a}'$   $\hat{I}$   $\hat{B}$   $\tilde{O}$   $\tilde{a}$   $\tilde{H}$   $\tilde{a}$   $\hat{a}'$   $\hat{I}$   $>$   $\tilde{I}$   $\tilde{a}$   $\tilde{O}$   $\tilde{H}$   $\tilde{H}$   $\tilde{H}$   $\tilde{C}$  $\#$ 'î Bã î ãã Dä kÙ V wöh U H Sã î À @ ÃÎ Ö^ÏîSOã îã'-î ãî-E ãîßãî ãö '-#OÙ-ö î öî ãî ÃÎTÖQÏÎSOã î'ã î ''ã Ö-Öö î'öî î'O #ö ã î Í î öî  $\dot{A}$  î  $\dot{C}$  i  $\dot{C}$  $\tilde{A}$ Î Ö!  $\tilde{I}$ î Tã  $\tilde{a}$ #î Íî > Í #ö ÍØã î #ä'0 - Í -ÃÎ Ö^ÏîSOãî'ãî Í''ãÖ-Öö î'öî îö ßã -ãî Íî öî ãî ÃÎTî 0î?ÖQÏÎS0ãî'ãî Í''ãÖ-Öö î'öî îö ßã -ãî Íi  $\tilde{a}$   $\tilde{a}$   $D$   $\ddot{a}$   $\dot{U}$   $0$   $-P\ddot{a}$   $\vee$   $\hat{W}$   $B$   $\tilde{a}$   $\hat{m}$   $\rightarrow$   $\hat{A}$   $\omega$ ÃÎ?ÖQÏÎSOãî'ãî Í''ã#Íö-Öö îÍ>ãÙîO î-ÍØ ãÍOÎ>ö ÃÎ?ÖQÏîSOãî'ãî Í''ã#Íö-Öö îÍ>ãÙîO î-ÍØ ãÍOîßã

ÃÎ ÖQÏîSOã îã'-î ãî Ø#ãîßãö-ä#Í-ö 'îßÍ'î Íî  $\hat{A} \cong \hat{A} \times \hat{A}$   $\cong$   $\hat{A} \otimes$  $\tilde{A}\hat{I}$  ?  $\ddot{O}$  ! $\hat{I}$   $\hat{I}$   $\hat{O}$   $\ddot{O}$   $\ddot{O}$   $\ddot{O}$   $\ddot{O}$   $\ddot{O}$   $\ddot{O}$   $\ddot{O}$   $\ddot{O}$   $\ddot{O}$   $\ddot{O}$   $\ddot{O}$   $\ddot{O}$   $\ddot{O}$   $\ddot{O}$   $\ddot{O}$   $\ddot{O}$   $\ddot{O}$   $\ddot{O}$   $\ddot{O}$  ÃÎ?Ö!Ïî  $\tilde{a} \# \hat{1}$ 0 ãî' äÙöRÙÍ-ö îßãîÙã--ãîí Ù-c

# Dã#ÙöÙã'

#### $D \tilde{a} \# \dot{U} \tilde{b}$   $\dot{E}$   $\tilde{a} \tilde{L}$   $X^1$   $\ddot{o}$   $B \hat{e} \# \tilde{a} \hat{1}$   $\tilde{a} \hat{1}$   $\#$   $\hat{i} \# \dot{I}$   $\tilde{a} \hat{1}$   $\ddot{o} \check{o}$   $> \dot{I}$   $- \hat{i} \times$

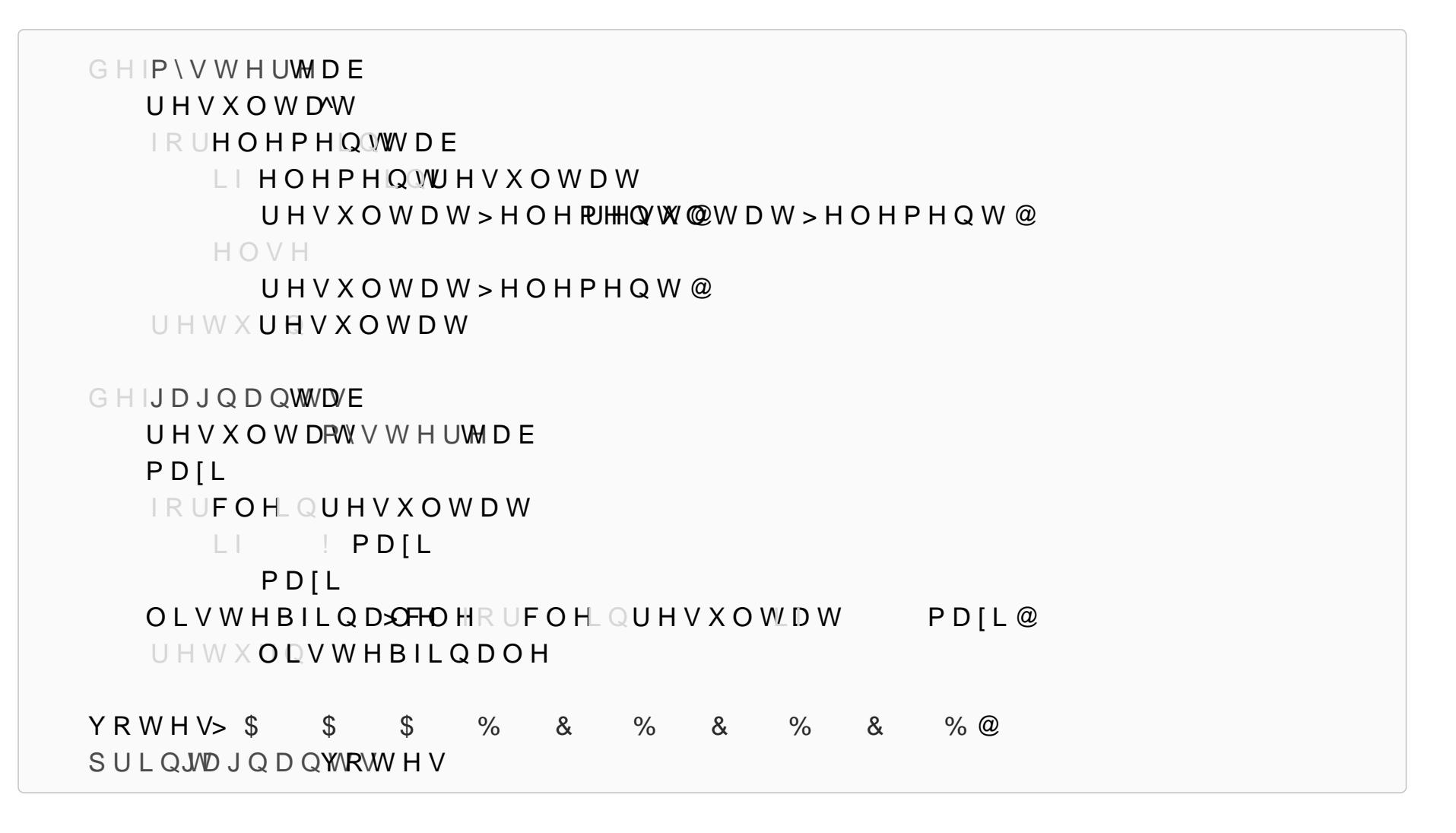

ßãĺ #ê'î ãä #ã0>ãî #ĺ-ö"0ãî & X°îYWYZ°îã Dã#ÙöÙãîY<sup>1</sup>

 $\dot{a}$   $\dot{b}$   $0$   $\dot{a}$   $\dot{b}$   $\dot{c}$   $d\dot{b}$   $d\dot{c}$   $d\dot{c}$   $d\dot{c}$   $d\dot{c}$   $d\dot{c}$   $d\dot{c}$   $d\dot{c}$   $d\dot{c}$   $d\dot{c}$   $d\dot{c}$   $d\dot{c}$   $d\dot{c}$   $d\dot{c}$   $d\dot{c}$   $d\dot{c}$   $d\dot{c}$   $d\dot{c}$   $d\dot{c}$   $d\dot{c$ 

SO $\tilde{a}$   $\tilde{a}'$   $\tilde{b}$   $\tilde{c}$   $\tilde{d}$   $\tilde{c}$   $\tilde{d}$   $\tilde{c}$   $\tilde{d}$   $\tilde{d}$   $\tilde{f}$   $\tilde{f}$   $\tilde{f}$   $\tilde{f}$   $\tilde{f}$   $\tilde{f}$   $\tilde{f}$   $\tilde{f}$   $\tilde{f}$   $\tilde{f}$   $\tilde{f}$   $\tilde{f}$   $\tilde{f}$   $\tilde{f}$   $\til$ BOÎ Bê ã îQT\*?? î À

 $SO\tilde{a}$  " $O\tilde{a}'$ i" $O\tilde{a}'$ -ö 'î # 'äã'i Í#î ã'ißö $O$  $\tilde{A}$ Î Ö^Ïî S 0 ã î ã '-î ã î-E ã Û  $\tilde{B}$   $\tilde{B}$  k d  $\tilde{W}$ à  $\tilde{B}$  w  $\tilde{B}$   $\tilde{B}$   $\tilde{B}$   $\tilde{B}$   $\tilde{B}$   $\tilde{B}$   $\tilde{C}$   $\tilde{B}$   $\tilde{C}$   $\tilde{B}$   $\tilde{C}$   $\tilde{B}$   $\tilde{C}$   $\tilde{C}$   $\tilde{B}$   $\tilde$ ÃÎ Ö^Ïî Øöã î Í Ö - Ö î ß ä R ö î ß ã î í Ù - ö 'î À ÃÎ Ö^Ïî 0îÎ⊤Ö^Ïî öî ãî [°î HODãHîP#HãQ WƏ #E' Hiã⁄ X-Qã MiÀD W ÃÎ ÖQÏîSOã îã'-î ãî-E ã nî Chi sáí #XöZÍ 90î ã #'îßã î ã #  $\hat{i}$  #  $\hat{i}$   $\hat{a}$   $\hat{i}$   $\hat{A}$  $\tilde{A}$ Î ÖQÏîQã0-Ö îö ö-öÍ FÖD  $\tilde{B}$ û  $\tilde{H}$  sâ Ùs Í  $\theta$  ë  $\tilde{H}$  gõ fu õ 'ã î "O  $\tilde{A}$ Î Ö!  $\tilde{I}$ î "O öî'ã #-î Íî öî ã î^î  $\tilde{A}$ ÃÎ Ö^ÏîSOã îã'-î ãî-E ãîßãîÙ '-#0Ù-ö î öî ãî) ÃÎ Ö^Ïî î"Oã ã'î öî ã'îÙ ã Ùãîã-î'ãî-ã# ö ãî  $P \vee W$ H Û  $\mathbf{\hat{A}}$  $\tilde{A}$ Î ÖQ Ï î S 0 ã ã î ß ö - î ç - # ã m̂ d´m̂ P#nî Qö#nîö **ã** î [äî î ß @ i # î > ä # ö  $\dot{\mathsf{U}}$   $\mathsf{B} \ddot{\mathsf{o}} - \ddot{\mathsf{o}}$   $\hat{\mathsf{I}} \dot{\mathsf{A}}$ 

 $\tilde{A}$ Î ÖQÏî^#  $0 > \tilde{a}$ #î $0$  ấtvîD-îd @hi\$#"îORGÃiî BIVWÃH ŴH W DE ãã DäÙ 0 - ã î ĺ ĺ ö 'î ĺ î ö î ã î \ î À  $\tilde{A}\hat{\mathbf{i}}$   $\ddot{\mathbf{O}}$   $\mathbf{Q}\hat{\mathbf{i}}$   $\hat{\mathbf{i}}$   $\mathbf{S}$   $\mathbf{O}\tilde{\mathbf{a}}$   $\tilde{\mathbf{a}}\hat{\mathbf{i}}$   $\tilde{\mathbf{a}}'$   $\cdot$   $\hat{\mathbf{r}}$   $\mathbf{P}\hat{\mathbf{i}}$   $\mathbf{A}\mathbf{w}\hat{\mathbf{i}}$   $\mathbf{H}\tilde{\mathbf{a}}\mathbf{W}\mathbf{H}\tilde{\mathbf{a}}$   $\mathbf{H}\tilde{\mathbf{a}}\mathbf{B}\mathbf{$  $\tilde{A}$ Î ÖQÏÎSO $\tilde{a}$  ã î  $\tilde{a}'$  - î P $\hat{N}$  $\sim$   $\hat{M}$  Hã $\hat{w}$  $\theta$ # î $\hat{s}$   $\hat{B}$  î  $\hat{s}$  îs $\hat{A}$  $\circ$ ÃÎ Ö!ÏîSOã ã î ã '- î Í î R Í ö - ä î ß ã ' î ö î ã ' î X Y î Ò î X \ ÃÎ Ö!ÏîTã ã#î Íîíp\ÙwëH û Îh â Ù î û Î û Ö Ö ö -ä ÃÎTÖ^ÏÎSOà Î-E ãÎßãÎ Í#Ù 0#'îã'-î0-ö ö'äî öî ã  $\tilde{A}$ ÎTÖ^ÏÎSO $\tilde{a}$ îã'-î ãî-E ã ú f Bwã xi o ÍŴ bi Ým# ã ú XOX ã À ÃÎ TÖ Q Ï î S 0 ã ã î ã '- î ã 0 pöv öv Hã Jînë Bîã ã î â XÍY î aÀ î ÃÎ TÖ Q Ï î S 0 ã î ã '- î ã î - E ãu î H Svã x î o Ŵ ib Ŵ #ão î W ZZ î a A î  $\tilde{A}\hat{I}$ ?Ö  $\tilde{I}$ î SOãî>ÍO-î Úî  $\forall$ i $\forall$  # o við við við i ãî X X º î #'î ß ãî ãÍ  $\tilde{A}\hat{\mathbf{i}}$ ? Ö Q  $\hat{\mathbf{i}}$  î S 0 ã  $\tilde{a}$  â î ã '- î  $\hat{\mathbf{i}}$   $>$   $\hat{\mathbf{i}}$   $\tilde{a}$   $\tilde{\mathbf{r}}$   $\tilde{a}$   $\tilde{b}$   $\tilde{a}$   $\tilde{b}$   $\tilde{b}$   $\tilde{c}$   $\tilde{c}$   $\tilde{c}$   $\tilde{c}$   $\tilde{c}$   $\tilde{c}$   $\tilde{c}$   $\tilde{c}$   $\beta$  0 î # î # l  $\tilde{a}$  î  $\tilde{A}$ 

ÃÎ ? Ö Q Ï î S 0 ã î ã '- î J Õ Û Q E Q Ã V B Ã TRAN H V ÃÎ?Ö!ÏîSOã ã î ã '- î ã 0 - ö ö J Dä J O DÃ Ô V í Ù - ö î ÃÎ?Ö!Ïî Ù#ö#ãî0 ãî' äÙöRÙÍ-JOJQÎBĂZWVÎÍ Ù-Ö í

#### $SO\tilde{a}$  " $O\tilde{a}'$ i" $O\tilde{a}'$ -ö 'î ''öØ  $\tilde{a}'$

 $X^1$  î Î î Ö B  $\ddot{B}$  - ö R  $\ddot{a}$   $\#$  î  $\ddot{a}$  î - E  $\ddot{a}$  î LBH $\ddot{a}$ vî x bî în Bibí $\#$ wbî li Qiv hai li H  $Y^1$ Í î $\hat{L}$ SOD $\hat{B}$  ã î $\tilde{a}'$ -î Í î $\tilde{B}$  V $\tilde{w}$   $\theta$   $t$   $\tilde{\theta}$   $\hat{a}$  î  $\tilde{s}$   $s$   $s$   $s$   $s$   $\tilde{A}$ %  $\varpi$  $Y^{\dagger} \emptyset$  î î  $\emptyset$   $\emptyset$  $\emptyset$   $\emptyset$   $>$  #  $\tilde{a}$  î  $\tilde{a}$   $\tilde{a}$   $\tilde{b}$   $\tilde{c}$   $\tilde{a}$   $\tilde{b}$   $\tilde{c}$   $\tilde{d}$   $\tilde{b}$   $\tilde{d}$   $\tilde{c}$   $\tilde{d}$   $\tilde{c}$   $\tilde{d}$   $\tilde{c}$   $\tilde{d}$   $\tilde{c}$   $\tilde{d}$   $\til$  $P\vee VWHUH > $ $ $$  \$ % & % @

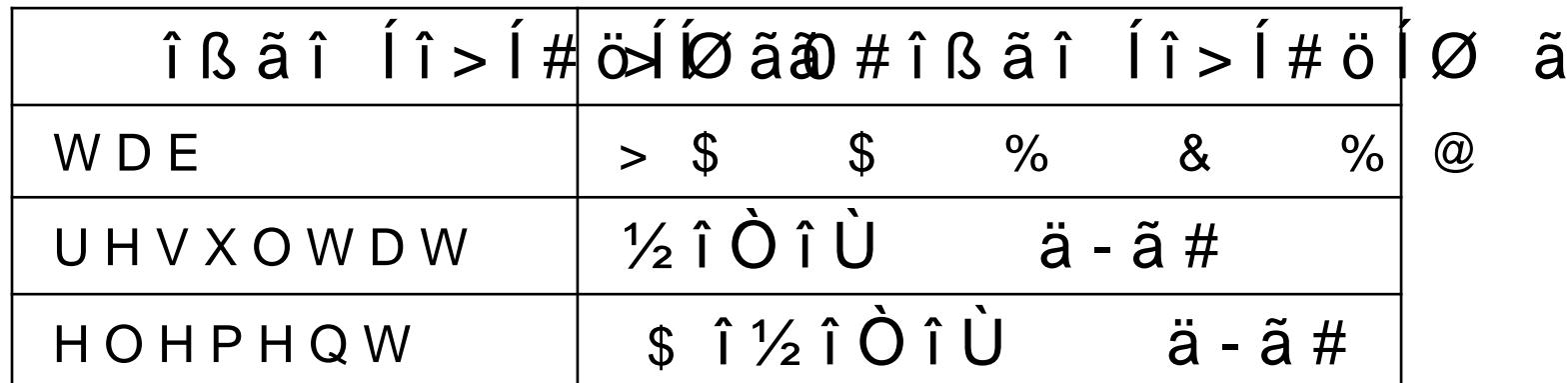

 $Z^1$ î Î ÖS!Ö ã î # ã # ä 'ã - ã î ãuã + D x #bã v'bỏn > Ĥ t b + b n + h à M teã - î "O ã î ã ' - î ã î #  $\hat{\epsilon}$  $\tilde{a} \ddot{o}$  '-#0Ù-ö îßãîÙã--ãî öî ãî\îÀ

[<sup>1</sup> î Î Ö ! Ü # ö # ã î ĺ î ' ä Ù ö R Ù Í - ö î Ê ß Ù ' P \#vŏv Ĥ Ë Ĥ ß ã î ĺ î í Ù - ö î

\<sup>1</sup> î Î T Ö b Ï ö ' ö # î O  $\hat{I}$  î ã D ö Ù ö - ã î P \ O #vî H U + Ü - ö  $\hat{I}$  î

 $1^1$  î Ös i Í Ö - Ö ö î O ã î Ø O Ù ã î ß Í 'î ã î Lù Ho bî O SAÃ î XX bî îí O Ù º To # ã Ù ö 'ã # 

^<sup>1</sup> î Ö Q"ÏO ö î 'ã # - î ã î Ø Ù î Ù  $\blacksquare$  'ä î ß ã ' î ö î ã ' î X [ î ã - î X \ î À î 9 ã ' î Ù

 $-$ <sup>1</sup> Í î Î TîÖS KÜ ã î # ã # ä 'ã - ã î PÍ pî pî # ã o Í 320î Xã ]î î À

 $\_$  1 Ø î Î **T S**IOD-2012Î a î a li î li li li la 0 # îPD-a î î li la î sa î li li la î î la sa î li la din la 1 D-1 a 1 D-1 a 1 D-1 a î li la 1 D-1 a î li la î la ni JDJQDÔNÖVÎ ÃÎYWÎÀ

<sup>1</sup>Ù î Î T \* Ö xã # î - 0 'î ã 'î l ã 'î ßã î í Ù - ö 'î # ' "0 ã î ã D ä Ù 0 - $\hat{a}$   $\hat{a}$   $-1$ 

`<sup>1</sup>îÎT**ÖD**ä -öRã#îßã'îã -#äã'î ã# ã--Í -îßãî-ã'-ã#î- 0-ã'î ã'îØ  $\hat{U}$  -  $\ddot{O}$  -  $\ddot{O}$  P \' $\hat{V}$  W H  $\hat{U}$   $\ddot{B}$  J  $\dot{D}$  J  $Q$  D  $\dot{Q}$   $\hat{V}$  $\overline{V}$  $\ddot{Q}$   $\acute{I}$   $\ddot{O}$   $\ddot{O}$   $\ddot{A}$   $\ddot{H}$   $\hat{I}$   $\ddot{B}$   $\ddot{I}$   $\ddot{I}$   $\ddot{I}$   $\ddot{I}$   $\ddot{I}$   $\$ 

 $X W$ <sup>1</sup>î Î P Ö Ü # ö # ã î Ù ã î " O ã î # ä Í ö 'ã î Ù ã î # î # Í å<sup>1</sup>

#### Dã #Ù öîÙà Đî-Y#îÍ *v*<u>ă Dîšã#î Ùão Ù ã î Z î 'O</u> ã - î F î î Y W Y [

 $ilde{a}$ î  $ilde{a}$ î # î $\hat{a}$ í  $\hat{a}$ î F îß

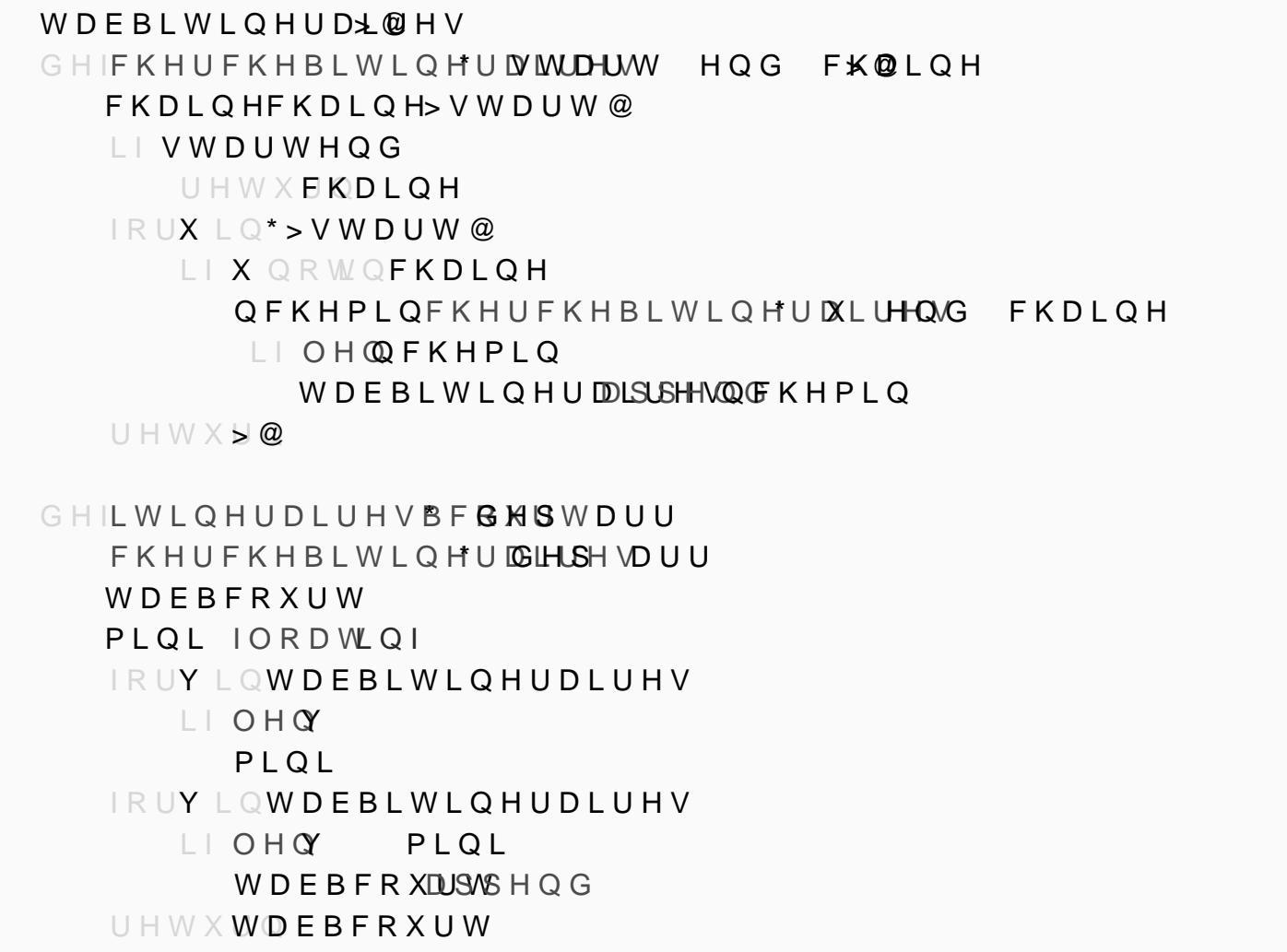

 $9$  $1$ î ( Ù - W LÎQ H U D L U H VÎB #  $x$  & W  $x$  î  $f$   $f$   $f$   $\hat{e}$  -  $\hat{f}$   $\hat{a}$  î  $0$   $\hat{f}$   $0$   $\hat{f}$   $0$   $\hat{f}$   $0$   $\hat{f}$   $0$   $\hat{f}$   $0$   $\hat{f}$   $0$   $\hat{f}$   $0$   $\hat{f}$   $0$   $\hat{f}$   $0$   $\hat{f}$   $0$   $\hat{f$  $\beta$ ä ĺ#s+fîsã-î0 î' ã-î $\beta$ ã Đ#J#Jiö vã ä-ããîîí Ù-ö î#ã > öãîO ãî ö'-ã Ù -ã Í -î - 0'î ã'îö -ö ä#Íö#oãH**îsÒDî#**ãÍî Éi#ÍîßāîÍ#î ãî ö 'îßã  $>0$   $\tilde{a}'$   $\tilde{a}$   $\tilde{b}$   $\tilde{c}$   $\tilde{c}$   $\tilde{a}$   $\tilde{a}$ 

X<sup>1</sup>D ö"Oã#î 0#"O öîFŔîHUFÙkHÒBLŴLQĤUãDOL-ÚI¢IV#ãî"OÍ öRäãîßã  $\hat{U}$  -  $\ddot{O}$   $\hat{I}$   $\ddot{H}$   $\ddot{a}$   $\dot{U}$   $O$   $\ddot{H}$   $\ddot{O}$   $>$   $\tilde{a}$   $\dot{a}$ 

Y<sup>1</sup>D ö "Oã#î ã î #ã î ß ña khluî fr k H D khlov L Q H N l D L î U hã vî #î #l ã î X<sup>1</sup> 

I öÙöî ã'î#ä'O -Í-'î Ø-ã O'îã î-ã'-Í -îßÍ '£wĺrÈùh∪d∟ã∪îhŴnB&FãRoÙkDbôĭví ô'îßãî'Oö-ã  $\hat{E}$ 'Í 'îã DäÙ 0 - ã #î ã î #î#Í ã î ã - #ã î ã 'î ß ã 0 WDI î Ó H uã D l îl Ò H N HÃ F x K L W Ö Î

 $\tilde{a}$  D  $\tilde{a}$   $\tilde{U}$  O  $\cdot$   $\tilde{b}$   $\tilde{a}$   $\tilde{b}$   $\tilde{b}$   $\tilde{c}$   $\tilde{b}$   $\tilde{c}$   $\tilde{c}$   $\tilde{c}$   $\tilde{c}$   $\tilde{c}$   $\tilde{c}$   $\tilde{c}$   $\tilde{c}$   $\tilde{c}$   $\tilde{c}$   $\tilde{c}$   $\tilde{c}$   $\tilde{c}$   $\tilde{c}$   $\tilde{$ 

!!! LWLQHUDLUHVBFR \UW (  $>> $$  &  $($  @ @ III LWLQHUDLUHVBFR \$UW)  $>> $$  & (  $@$   $@$ 

Í #'î"Oãîßĺ'î ãîÙÍ'î 5î âmî#'-mî#ŚĺãîãnO>ãĺOîãDäÙO-äîã -#ãî ã'îYîÍ ã'îÒî LWLQHUDLUH $\sqrt{9}$ FRÎX $\sqrt{2}$ WÖÃ - Îßã'î#ä'O - Í - 'îÙ ##ãÙ - 'î»

 $\tilde{a}$   $\overline{D}$   $\tilde{a}$   $\dot{\overline{U}}$   $\overline{0}$   $\overline{0}$   $\tilde{a}$   $\tilde{a}$   $\tilde{b}$   $\tilde{a}$   $\tilde{b}$   $\tilde{c}$   $\tilde{a}$   $\tilde{b}$   $\tilde{c}$   $\tilde{a}$   $\tilde{b}$   $\tilde{c}$   $\tilde{a}$   $\tilde{b}$   $\tilde{c}$   $\tilde{a}$   $\tilde{c}$   $\tilde{c}$   $\til$ 

!!! LWLQHUDLUHVBFR \$UW (  $>> $$  & (  $@$   $@$ 

 $\tilde{a}$  D  $\tilde{a}$   $\tilde{U}$  O  $\ddot{o}$   $\tilde{a}$   $\tilde{b}$   $\tilde{c}$   $\tilde{a}$   $\tilde{c}$   $\tilde{b}$   $\tilde{c}$   $\tilde{c}$   $\tilde{c}$   $\tilde{c}$   $\tilde{c}$   $\tilde{c}$   $\tilde{c}$   $\tilde{c}$   $\tilde{c}$   $\tilde{c}$   $\tilde{c}$   $\tilde{c}$   $\tilde{c}$   $\tilde{c}$ 

!!! LWLQHUDLUHVBFR \$UW)  $>> $$  %  $(1, 1)$   $(2, 5)$  +  $(3, 1)$   $(3, 5)$  +  $(3, 1)$   $(2, 6)$ 

ã#î0 ãîãD öÙÍ–ö îÍ0î # Ø ê ãîßäÙ#ö–îÙöÖßã''0''îl 0'î 0##ãJî> (  $\lceil \; 1 \rceil$  $\#$   $\ddot{a}$   $\dot{b}$   $\ddot{c}$   $\ddot{c}$   $\ddot{a}$   $\ddot{c}$   $\ddot{a}$   $\ddot{c}$   $\ddot{c}$   $\ddot{c}$ 

## Täíä#ã Ùã'

### Täíä#ã Ùã'

 $\tilde{A}$ Xã -  $\acute{I}$  Ù ã º î X  $1$  º î m  $\acute{I}$  ö - ã º î 5  $1$  º  $\land$  ãi Í $\gamma$ Ŭ ó ö i Î $\degree$ î $\grave{V}$   $\degree$  î  $\hat{E}$  Y  $\frac{1}{2}$   $\Diamond$   $\frac{1}{2}$   $\Diamond$   $\frac{1}{2}$   $\Diamond$   $\frac{1}{2}$   $\Diamond$   $\frac{1}{2}$   $\Diamond$   $\frac{1}{2}$   $\Diamond$   $\frac{1}{2}$   $\$ # <u>î# | ö îî?ö-óîQT\*??»î lî' Ù ö Ù 0</u> 1 0 # l 0 -ã i #' XÙöã Ùãî ßOÙÍ-ö 1îY`îÊYØZ˰îXZ]ØX^]<sup>1</sup>

 $\tilde{A}$ Xã -  $\tilde{U}$ ã î X<sup>1</sup> î <u>^ ÊóYáW \* Yi kiv</u> Ë QI jī \* ? \?W  $\circ$  î ' ã i m # ß î X [

Ãm ĺö-ã î 5<sup>1 o</sup> î X ã - ĺ Ù^ãã î XÙ 1ô Ŝ Yi W ¥ X Ë P î ö î î ö î ' Ù ó  $\#$   $\tilde{a}$  >  $\ddot{o}$   $\tilde{a}$  ?  $\hat{i}$   $\hat{i}$   $\hat{j}$   $\hat{j}$   $\hat{a}$   $\hat{i}$   $\hat{j}$   $\hat{a}$   $\hat{i}$   $\hat{r}$   $\hat{r}$   $\hat{r}$   $\hat{r}$   $\hat{r}$   $\hat{r}$   $\hat{r}$   $\hat{r}$   $\hat{r}$   $\hat{r}$   $\hat{r}$   $\hat{r}$   $\hat{r}$   $\hat{r}$   $\hat{r}$ 

QãßÍî îEîSOöÙ îTãÍß' Ãa'ö îîQT\*??î- î'-#0Ù-0#ãî # î#ĺ ö îî ã'' ' <u>Ãa Bã#'-Í Bö îî # î#Í îÙ #ãóã 'ö î0'ö îî-óãî</u> <u>Ã\* # > ö îî # î#Í îÙ #ãóã 'ö î-ó# OîóîQÍ#'</u> â

## $\ddot{o}$